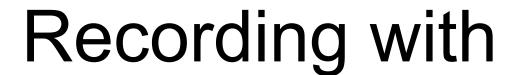

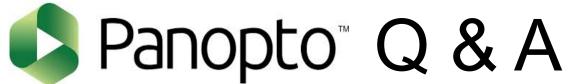

David Shurtleff dls29@buffalo.edu

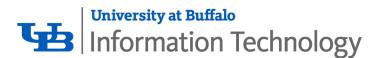

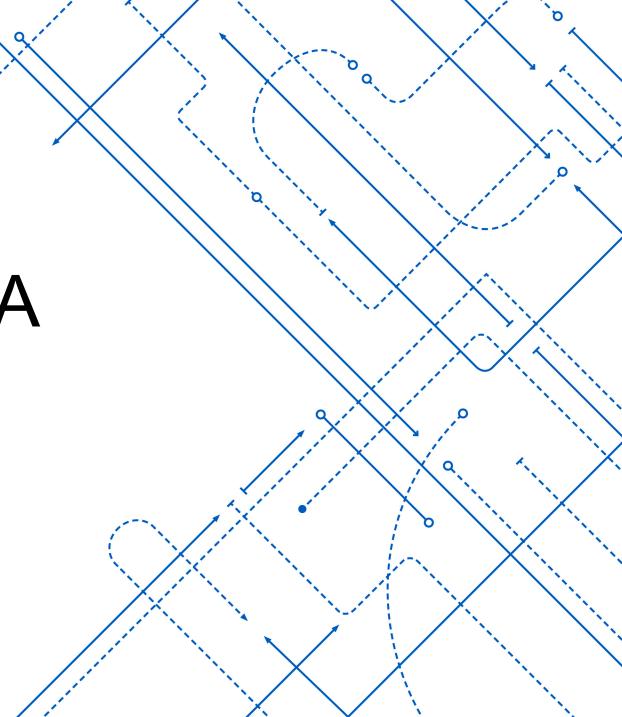

1. 48 Classrooms equipped with Panopto Recording Devices

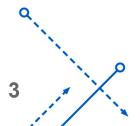

- 1. 48 Classrooms equipped with Panopto Recording Devices
- 2. Currently there are 16,837 videos on the Panopto system

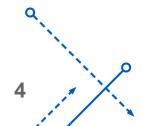

- 1. 48 Classrooms equipped with Panopto Recording Devices
- 2. Currently there are 16,837 videos on the Panopto system
- 3. 145,758 minutes of video were viewed on September 27th

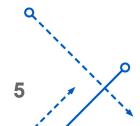

- 1. 48 Classrooms equipped with Panopto Recording Devices
- 2. Currently there are 16,837 videos on the Panopto system
- 3. 145,758 minutes of video were viewed on September 27<sup>th</sup>
- 4. Spring 18 semester we averaged 24,000 views a month

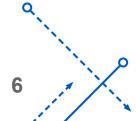

- 1. 48 Classrooms equipped with Panopto Recording Devices
- 2. Currently there are 16,837 videos on the Panopto system
- 3. 145,758 minutes of video were viewed on September 27<sup>th</sup>
- 4. Spring 18 semester we averaged 24,000 views a month
- 5. First month of the fall semester we had 40,000 views

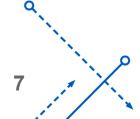

#### How do I Request a recording in the classroom?

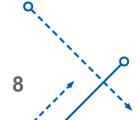

#### How do I Request a recording in the classroom?

**UBIT Classroom Recording Page** 

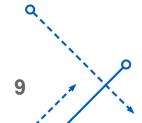

#### How do I?

Recording with Panopto

**Step by Step Instructions** 

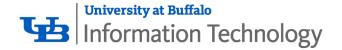

#### Questions?

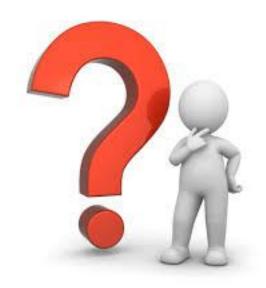

David Shurtleff dls29@buffalo.edu